## **GetStocks LEASING AGREEMENT, cc2011,2012, AVFConsulting,LLC**

**I am providing a host of services for the investor.**

**- Get Stocks Application Leased for \$50 initial fee and** 

- **One Year, over the phone, Install/Usage Support and program updates for \$240/yr, if Paid Monthly.**
- **One Year, over the phone, \$200 if paid in advance**
- **Half Year, over the phone, \$110 if paid in advance**
- **Or any combination of half year plus monthly**

 **Therefore, Initial Payment Schedule:**

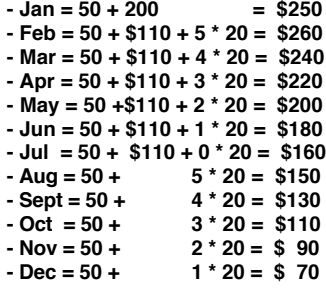

 **Extension Lease fees after first year, Initial Fee Paid, will be:**

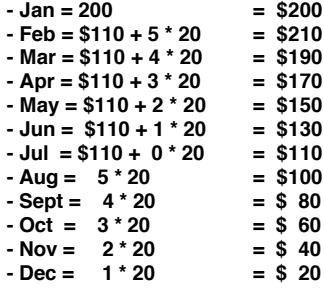

 **- Will try to provide program updates at least once per year.**

**- For those who cannot run the update each day, a special keyed version**

 **of the updated App will be available each Friday.- View the Stock Watch Automation Methodology at: - www.avfconsults.com**

**- Payment indicates user has agreed to Terms and Condition Below. I will email you the Access and Initialization passwords upon confirmation of payment.**

**- The Latest "Get Stocks" Application is up on my Web Site for you to download.**

**- You can Watch Video Instructions from the Web Site, or download brief Written instructions on: - How to Install Open Office,**

 **- Configure Open Office for Low Security to make use of the Application Smooth and seamless,**

 **- Down Load and Load My "GS Master Library File" into Open Office,**

 **- Down Load, Unlock and Run the "Get Stocks Example 1" Application**

**If you have any problems, email Al Forster at: al@avfconsults.com for Support**

## **The user has agreed to the following terms and conditions.**

**This application or subscription document is provided as is, without guarantee or warrantee of any kind.**

**There is no guarantee of future performance of the stock market using this product.**

**The user of this application or subscription agrees to use this product for their own personal use, and not to redistribute this document in any way, as is, condensed or in modified form.**

**cc 2010,11,12: AVF Consulting, LLC, web site: avfConsults.com,**

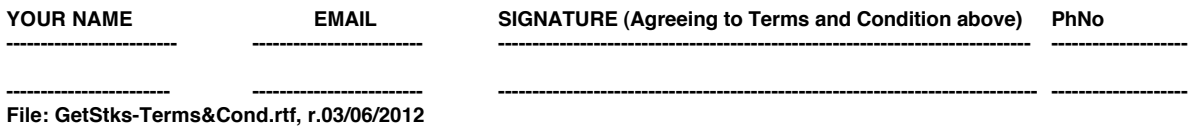